# Package 'PAGWAS'

December 8, 2015

Type Package

Title Pathway Analysis Methods for Genomewide Association Data

Version 2.0

Date 2015-12-07

Author Marina Evangelou

Maintainer Marina Evangelou <m.evangelou@ic.ac.uk>

Description Bayesian hierarchical methods for pathway analysis of genomewide association data: Normal/Bayes factors and Sparse Normal/Adaptive lasso. The Frequentist Fisher's product method is included as well.

License GPL  $(>= 2)$ 

Depends lars, foreach, mnormt

NeedsCompilation no

Repository CRAN

Date/Publication 2015-12-08 14:53:45

# R topics documented:

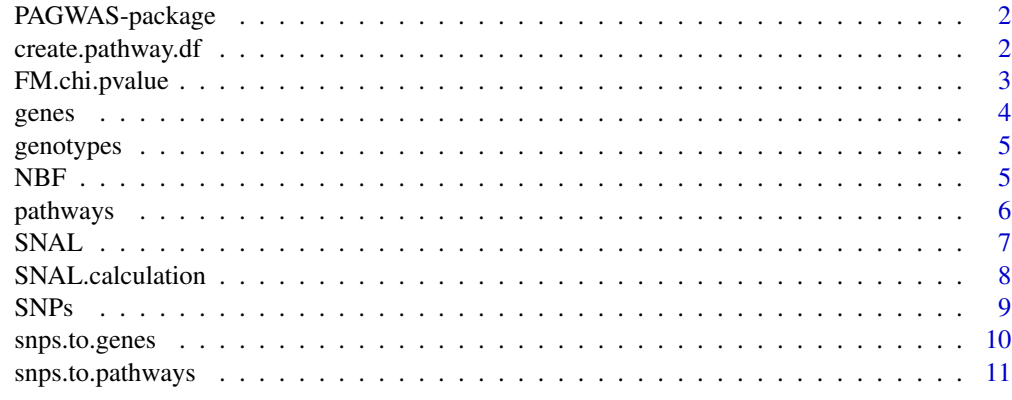

**Index** [12](#page-11-0)

<span id="page-1-0"></span>

Bayesian hierarchical methods for pathway analysis of genomewide association data: Normal/Bayes factors and Sparse Normal/Adaptive lasso. The Frequentist Fisher's method is included as well.

#### Details

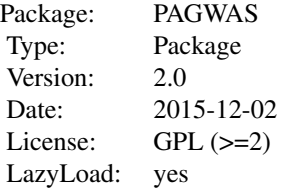

#### Author(s)

Marina Evangelou Maintainer: Marina Evangelou <m.evangelou@ic.ac.ukt>

#### References

Evangelou, M., Dudbridge, F., Wernisch, L. (2014). Two novel pathway analysis methods based on a hierarchical model. Bioinformatics 30(5), 690 - 697

Evangelou, M., Rendon, A., Ouhewand, W. H., Wernisch, L., Dudbridge, F. (2012) Comparison of methods for competitive tests of pathway analysis. Plos One 7(7): e41018

create.pathway.df *Creates a pathway data frame*

#### Description

Returns a data frame with L rows and M columns. L is the number of SNPs in the genotypes data frame and M is the number of tested pathways.

#### Usage

create.pathway.df(genotypes,snps.paths)

# <span id="page-2-0"></span>FM.chi.pvalue 3

#### Arguments

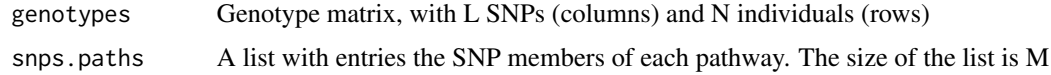

#### Value

A data frame with columns equal to the number of pathways in the pathway.snps list and rows equal to the number of tested SNPs

# See Also

[SNPs](#page-8-1), [genes](#page-3-1), [snps.to.pathways](#page-10-1) [snps.to.genes](#page-9-1)

#### Examples

```
data(SNPs)
data(genes)
data(pathways)
data(genotypes)
snps.genes <- snps.to.genes(snp.info=SNPs,gene.info=genes, distance=0)
pathway.snps <- snps.to.pathways(pathways,snps.genes)
P <- create.pathway.df(genotypes=genotypes,snps.paths=pathway.snps)
```
FM.chi.pvalue *Calculates the Fisher's method p-value for each tested pathway*

# Description

Calculates the Fisher's method *p*-value for a set of *p*-values. It returns both the *p*-value and the test statistic value of the Fisher's product method.

#### Usage

FM.chi.pvalue(x)

#### Arguments

x A vector of *p*-values. These *p*-values can be either gene or SNP *p*-values of a tested pathway

#### Value

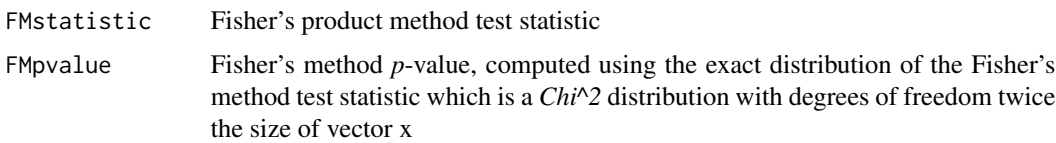

# <span id="page-3-0"></span>References

Evangelou M, Rendon A, Ouwehand WH, Wernisch L, Dudbridge F (2012) Comparison of Methods for Competitive Tests of Pathway Analysis. PLoS ONE 7(7): e41018. doi:10.1371/journal.pone.0041018

#### See Also

[pathways](#page-5-1), [snps.to.pathways](#page-10-1)

#### Examples

FM.chi.pvalue(x=c(0.05,0.1))

<span id="page-3-1"></span>genes *A data frame of 20 artificial genes with their chromosomes and positions on the genome*

# Description

A data frame with 20 rows and 4 columns.

#### Usage

data(genes)

#### Format

Column names:

Name Name of gene

Start Start position of gene on the genome

End End position of gene on the genome

Chr Chromosome of gene

# See Also

**[SNPs](#page-8-1)** 

# Examples

data(genes) print(genes[1:5,])

<span id="page-4-1"></span><span id="page-4-0"></span>

A data frame with 75 rows (individuals) and 100 columns (SNPs). The entries of the genotype matrix are 0, 1 and 2. There are no missing values.

#### Usage

data(genotypes)

#### See Also

**SNP<sub>S</sub>** 

# Examples

data(genotypes)

NBF *Normal/Bayes factors method for finding associated pathways*

# Description

A vector of the computed Bayes factors for the tested pathways.

# Usage

NBF(y, G, P, a, b, s2, nu)

# Arguments

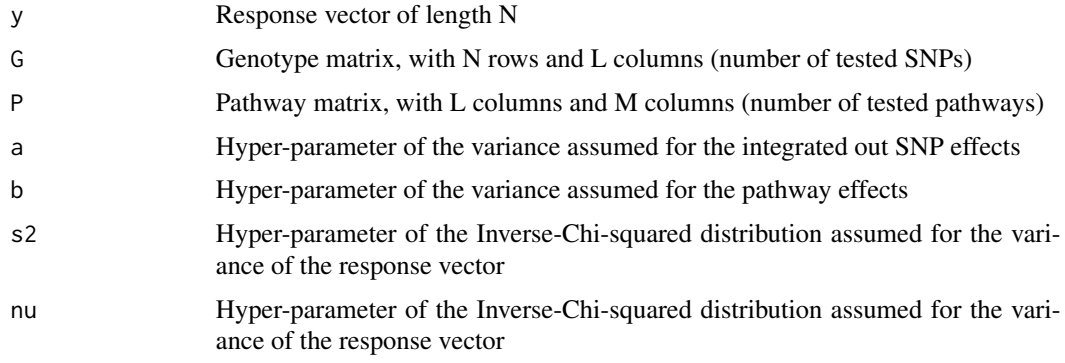

# <span id="page-5-0"></span>Value

A vector of the computed Bayes factors of the same length as the number of tested pathways

# References

Evangelou, M., Dudbridge, F., Wernisch, L. (2014). Two novel pathway analysis methods based on a hierarchical model. Bioinformatics, 30(5), 690 - 697.

#### Examples

```
## Not run:
data(genotypes)
G=genotypes
data(pathways)
data(SNPs)
data(genes)
snps.genes=snps.to.genes(SNPs,genes,distance=0)
snps.paths=snps.to.pathways(pathways,snps.genes)
P=create.pathway.df(G,snps.paths)
y=rnorm(nrow(G),mean=0,sd=10)
NBF(y,G,P,a,b,s2,nu)
## End(Not run)
```
<span id="page-5-1"></span>

pathways *A list of 2 pathways with their gene members*

# Description

A list of two pathways. The gene members of each pathway are given.

#### Usage

data(pathways)

# See Also

[genes](#page-3-1), [SNPs](#page-8-1)

#### Examples

data(pathways)

<span id="page-6-1"></span><span id="page-6-0"></span>

Sparse Normal/Adaptive lasso method applied for finding the associated pathways. The iterative algorithm suggested by Wipf and Nagarajan (2008) is applied. A vector equal to the number of tested pathways is returned, the zero entries of the vector correspond to the pathways that are not associated. The posterior estimates of the beta coefficients are also returned as they are described by Wipf and Nagarajan (2008).

#### Usage

SNAL(y, G, P, a, s2)

#### Arguments

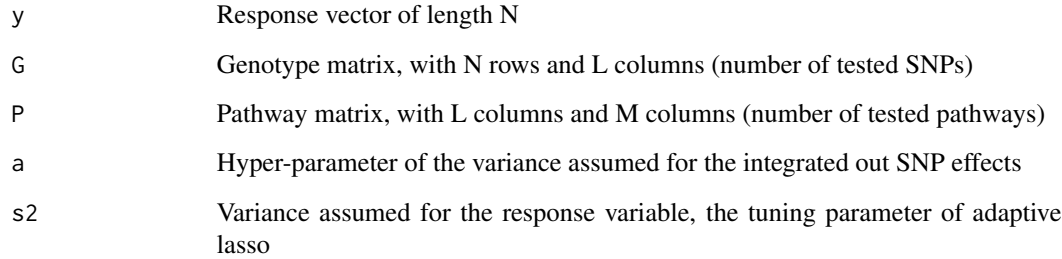

#### Value

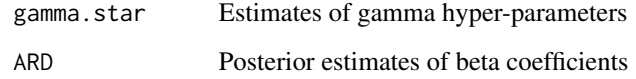

# References

Evangelou, M., Dudbridge, F., Wernisch, L. (2014). Two novel pathway analysis methods based on a hierarchical model. Bioinformatics, 30(5), 690 - 697.

Wipf, D. and Nagarajan, S. (2008). A new view of automatic relevance determination. Advances in Neural Information Processing Systems, 20

# See Also

[SNAL.calculation](#page-7-1)

# Examples

```
## Not run:
data(genotypes)
G=genotypes
data(pathways)
data(SNPs)
data(genes)
snps.genes=snps.to.genes(SNPs,genes,distance=0)
snps.paths=snps.to.pathways(pathways,snps.genes)
P=create.pathway.df(G,snps.paths)
y=rnorm(nrow(G),mean=0,sd=10)
SNAL(y,G,P,a,s2)
## End(Not run)
```
<span id="page-7-1"></span>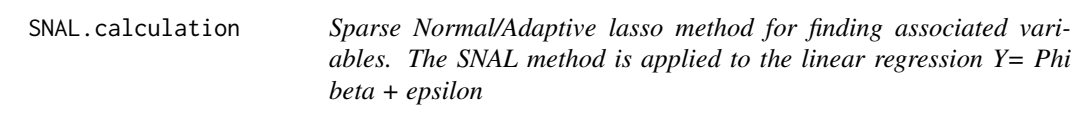

# Description

For more details please read [SNAL.](#page-6-1)

#### Usage

```
SNAL.calculation(Y, Phi, s2)
```
#### Arguments

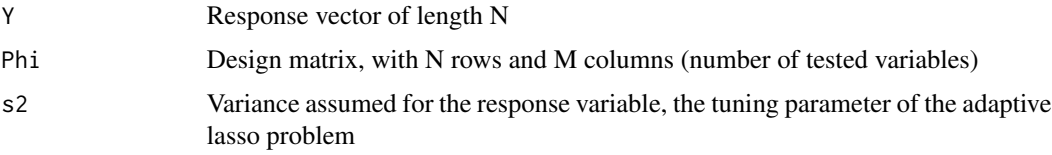

# Value

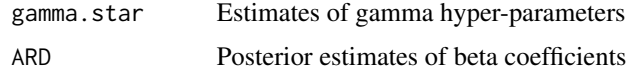

# References

Evangelou, M., Dudbridge, F., Wernisch, L. (2014). Two novel pathway analysis methods based on a hierarchical model. Bioinformatics, 30(5), 690 - 697

Wipf, D. and Nagarajan, S. (2008). A new view of automatic relevance determination. Advances in Neural Information Processing Systems, 20

<span id="page-7-0"></span>

#### <span id="page-8-0"></span> $SNPs$  9

# See Also

[SNAL](#page-6-1)

# Examples

## Not run: SNAL.calculation(Y,Phi,s2=0.5)

<span id="page-8-1"></span>SNPs *A data frame of 100 artificial SNPs with their chromosomes and positions on the genome*

# Description

A data frame with 100 rows and 3 columns.

#### Usage

data(SNPs)

#### Format

Column names:

Name SNP name

Position Position of SNP on the genome

Chr Chromosome of the SNP

# See Also

[genes](#page-3-1), [genotypes](#page-4-1)

# Examples

data(SNPs) print(SNPs[1:5,])

<span id="page-9-1"></span><span id="page-9-0"></span>

Assigns SNPs to genes based on their physical distance.

# Usage

```
snps.to.genes(snp.info, gene.info, distance)
```
# Arguments

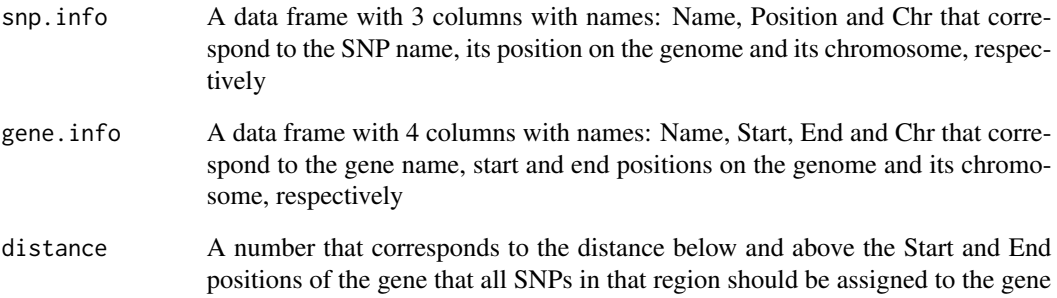

#### Value

A list of the same size as the number of genes of the gene.info data frame. The names of the SNPs assigned to each gene are returned

# See Also

[SNPs](#page-8-1), [genes](#page-3-1), [snps.to.pathways](#page-10-1)

# Examples

```
data(SNPs)
data(genes)
snps.to.genes(snp.info=SNPs,gene.info=genes,distance=50)
```
<span id="page-10-1"></span><span id="page-10-0"></span>Assigns SNPs to pathways, using the pathway gene members and the SNPs assigned to each gene.

# Usage

```
snps.to.pathways(pathways,gene.snps)
```
# Arguments

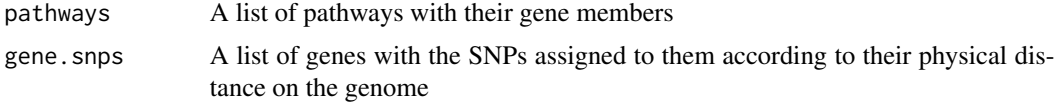

# Value

A list of the same size as the number of pathways in the pathway list. The names of the SNPs assigned to each pathway are returned. Empty pathways are also returned.

#### See Also

[SNPs](#page-8-1), [genes](#page-3-1), [snps.to.genes](#page-9-1)

#### Examples

```
data(SNPs)
data(genes)
data(pathways)
snps.genes <- snps.to.genes(snp.info=SNPs,gene.info=genes, distance=50)
pathway.snps <- snps.to.pathways(pathways,snps.genes)
```
# <span id="page-11-0"></span>Index

∗Topic datasets genes, [4](#page-3-0) genotypes, [5](#page-4-0) pathways, [6](#page-5-0) SNPs, [9](#page-8-0) ∗Topic package PAGWAS-package, [2](#page-1-0)

create.pathway.df, [2](#page-1-0)

FM.chi.pvalue, [3](#page-2-0)

genes, *[3](#page-2-0)*, [4,](#page-3-0) *[6](#page-5-0)*, *[9](#page-8-0)[–11](#page-10-0)* genotypes, [5,](#page-4-0) *[9](#page-8-0)*

NBF, [5](#page-4-0)

PAGWAS *(*PAGWAS-package*)*, [2](#page-1-0) PAGWAS-package, [2](#page-1-0) pathways, *[4](#page-3-0)*, [6](#page-5-0)

SNAL, [7,](#page-6-0) *[8,](#page-7-0) [9](#page-8-0)* SNAL.calculation, *[7](#page-6-0)*, [8](#page-7-0) SNPs, *[3](#page-2-0)[–6](#page-5-0)*, [9,](#page-8-0) *[10,](#page-9-0) [11](#page-10-0)* snps.to.genes, *[3](#page-2-0)*, [10,](#page-9-0) *[11](#page-10-0)* snps.to.pathways, *[3,](#page-2-0) [4](#page-3-0)*, *[10](#page-9-0)*, [11](#page-10-0)